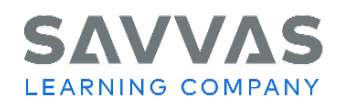

High School Social Studies Programs United States History, World History, American Government, Economics Digital Path—Get Started on Savvas Realize

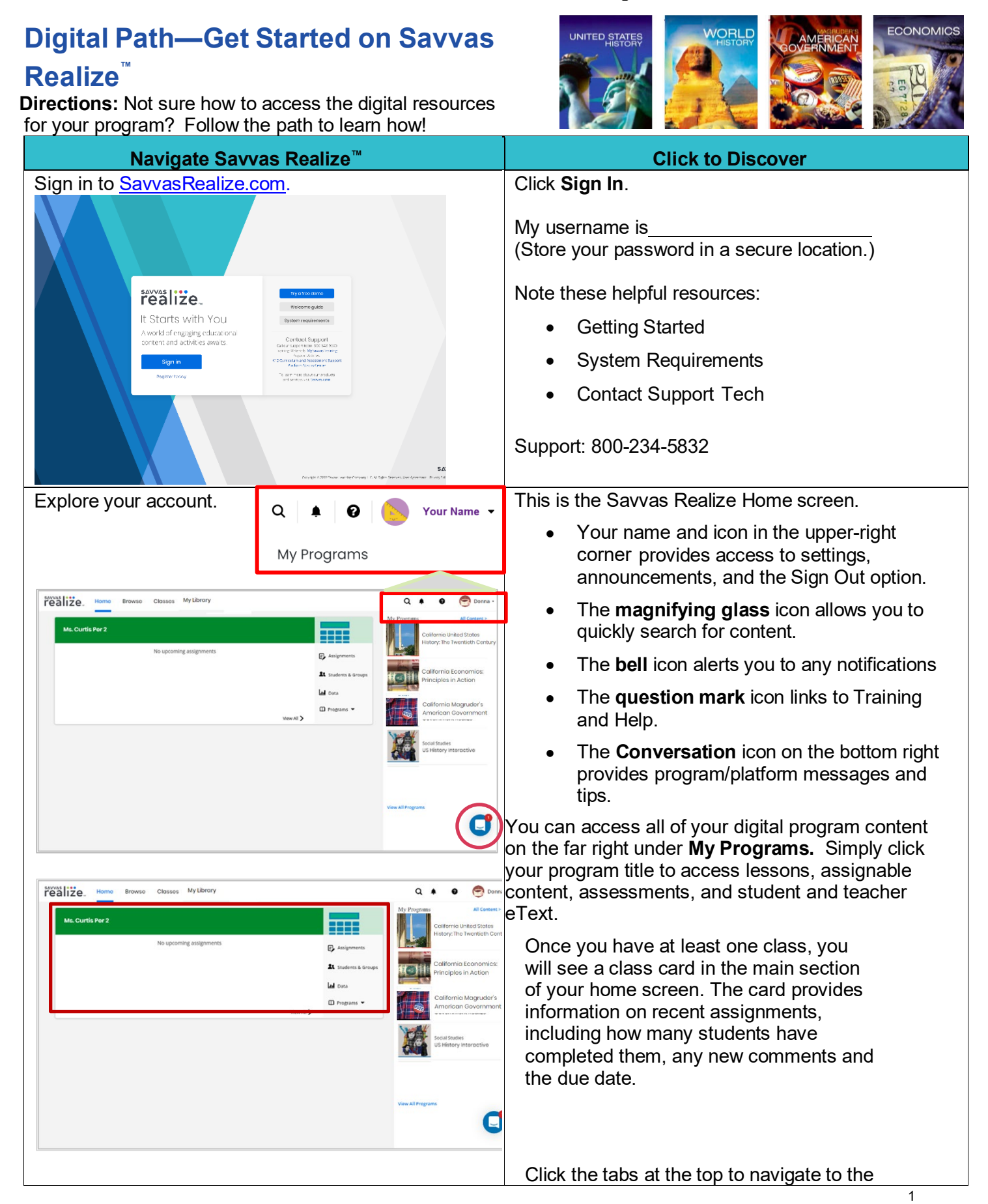

Copyright © 2023 Savvas Learning Company LLC All Rights Reserved. **Savvas™** and **Savvas Learning Company™** are the exclusive trademarks of Savvas Learning Company LLC in the US and in other countries.

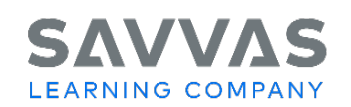

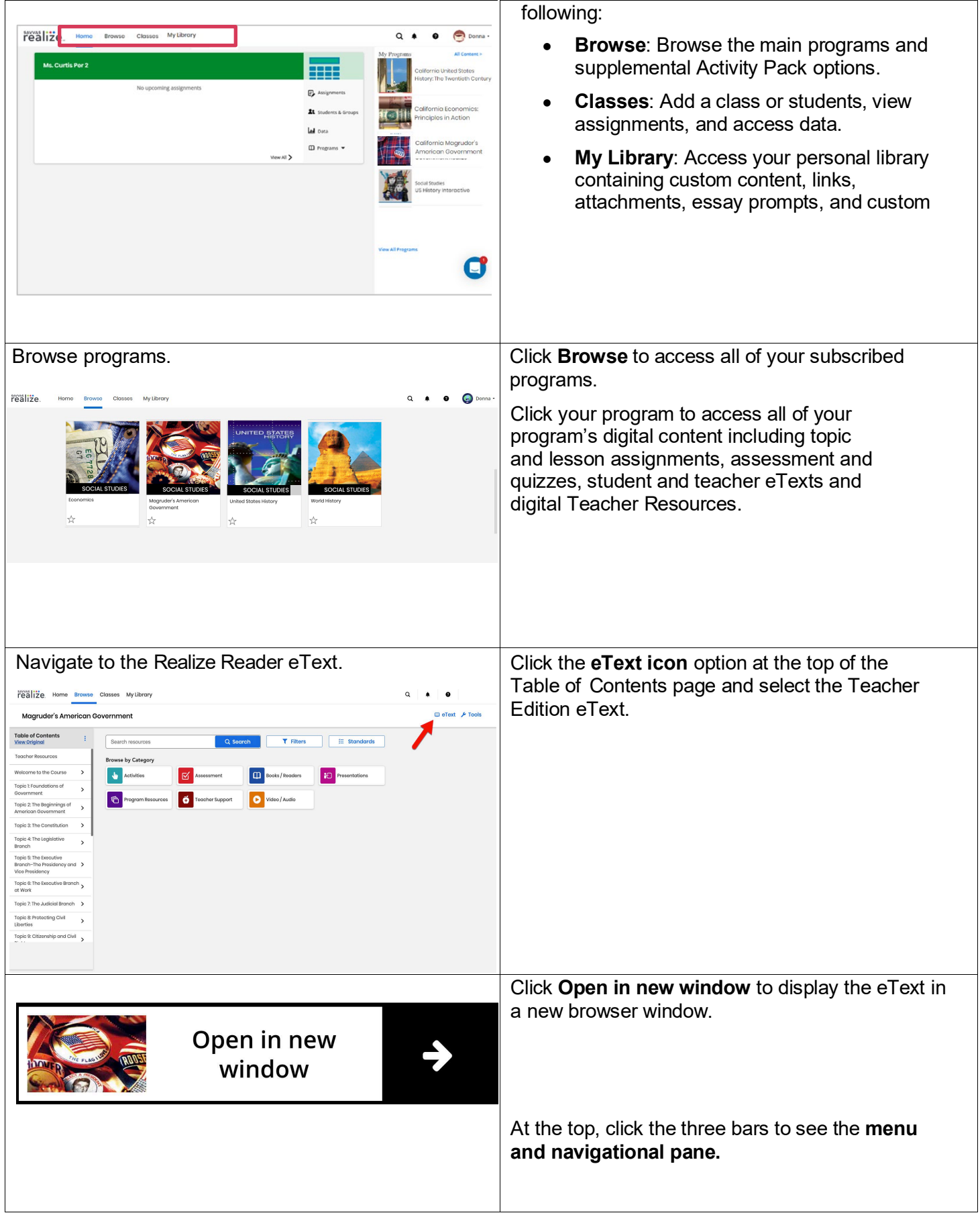

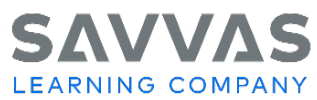

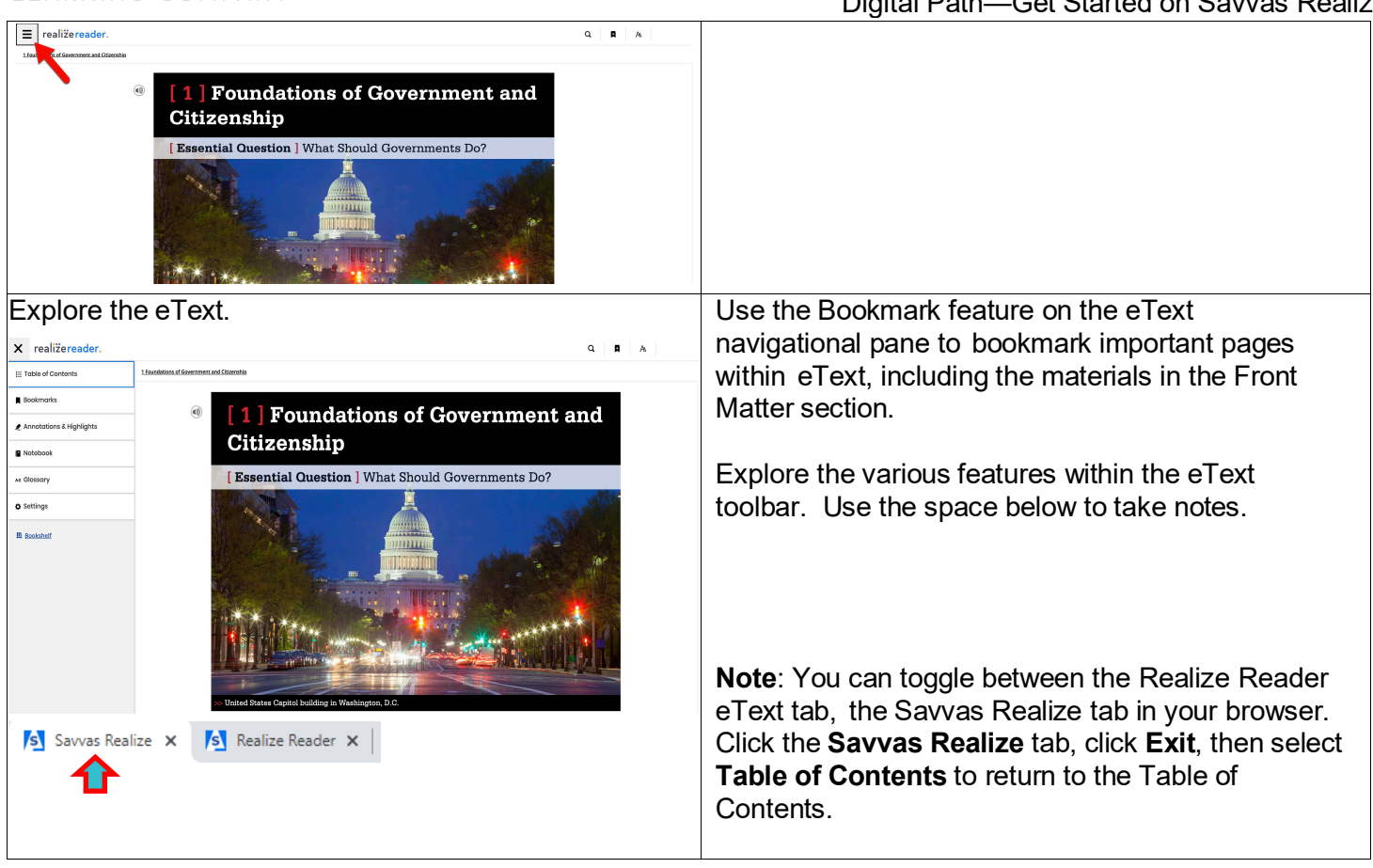

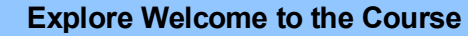

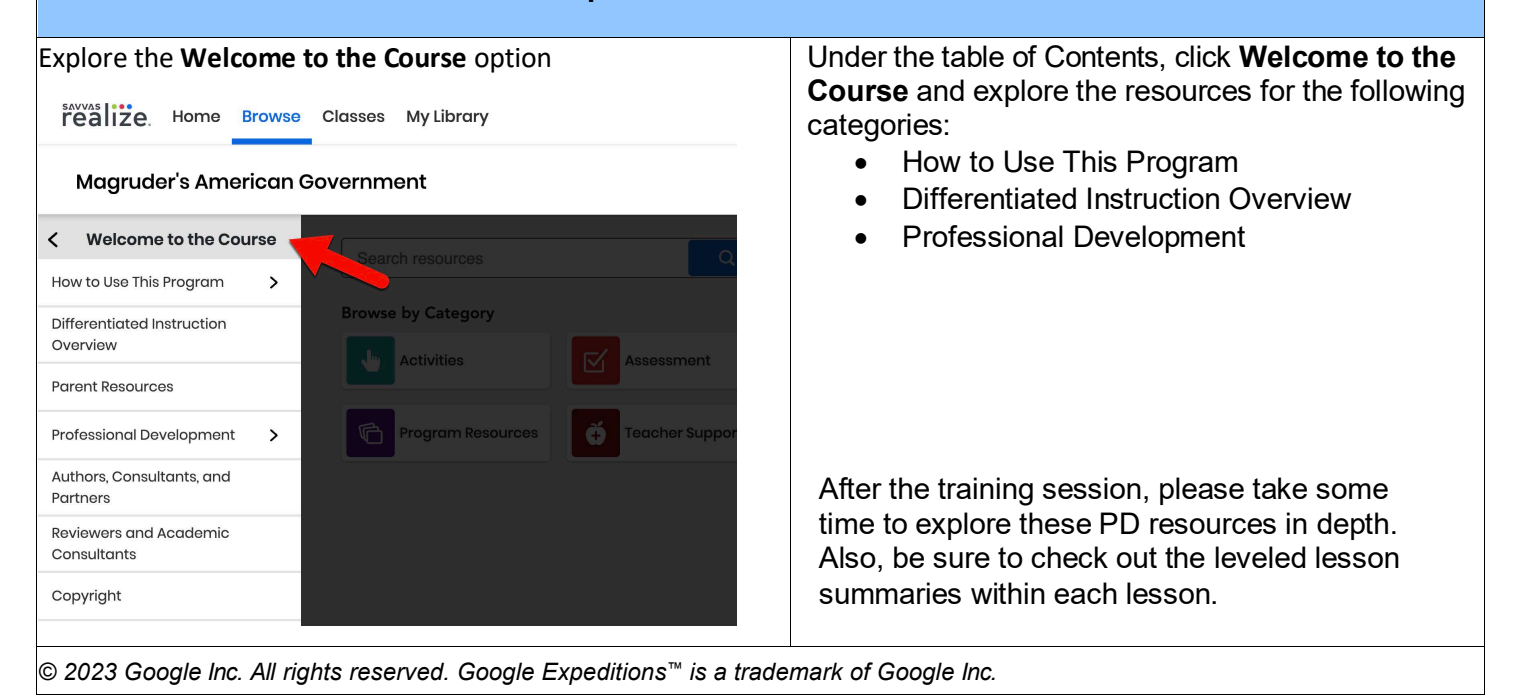